**LAPORAN KERJA PRAKTEK**

### **DI DISKOMINFOTIK MERANTI**

### **PENDATAAN MEDIA WARTAWAN YANG BEKERJASAMA DENGAN DISKOMINFOTIK KEPULAUAN MERANTI**

**UMI RUMAISYAH 6103211488**

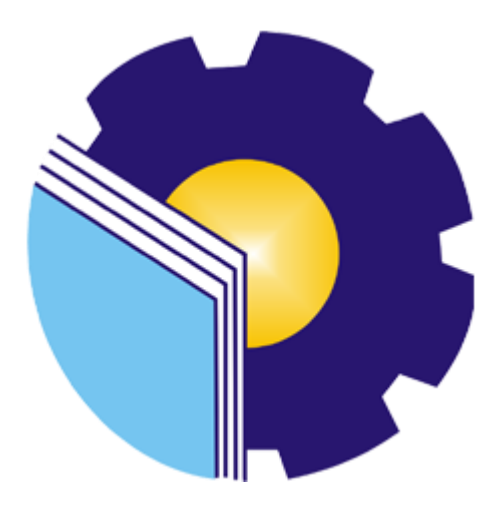

**PROGRAM STUDI D-3 TEKNIK INFORMATIKA JURUSAN TEKNIK INFORMATIKA POLITEKNIK NEGERI BENGKALIS BENGKALIS – SELATPANJANG 2023**

## **LEMBAR PENGESAHAN**

## **LAPORAN KERJA PRAKTEK** DISKOMINFOTIK KEPULAUAN MERANTI

Ditulis sebagai salah satu syarat untuk menyelesaikan Kerja Praktek (KP)

**UMI RUMAISYAH** 

6103211488

Selatpanjang, 31 Agustus 2023

Pembimbing Lapangan<br>DISKOMINFOTIK Kep. Meranti

Jasman,M.Kom. NIP: 19880404 201407 1 001

**Dosen Pembimbing** Program Studi D-III Teknik Informatika

Lipantri Mashur Gultom.M.Kom

NIP: 19870812 201903 1 010

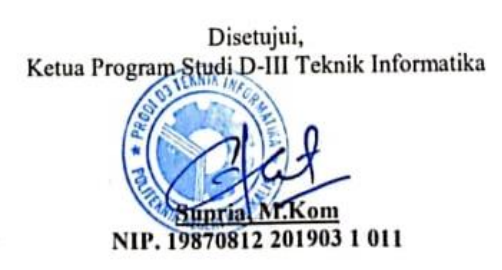

#### **KATA PENGANTAR**

Puji dan Syukur penulis ucapkan kehadirat Tuhan Yang Maha Esa, karena berkat limpahan Rahmat dan Karunia-Nya sehingga penulis dapat menyusun laporan ini dengan baik dan tepat pada waktunya. Dalam laporan ini akan membahas mengenai Kerja Praktek (KP) yang dilaksanakan di DISKOMINFOTIK Meranti. Adapun tujuan penulisan laporan Kerja Praktek (KP) ini adalah salah satu syarat yangharus dipenuhi oleh setiap Mahasiswa Jurusan Teknik Informatika Politeknik Negeri Bengkalis yang telah melaksanakan Kerja Praktek (KP). Laporan Kerja Praktek ini dibuat dengan berbagai observasi dan beberapa bantuan dari berbagai pihak untuk membantu menyelesaikan tantangan dan hambatan selama melaksanakan Kerja Praktek hingga dalam mengerjakan laporan ini. Oleh karena itu, penulis mengucapkan terimakasih yang sebesar-besarnya kepada:

- 1. Bapak Johny Custer, S.T., M.T. selaku Direktur Politeknik Negeri Bengkalis.
- 2. Bapak Kasmawi, M.Kom selaku Ketua Jurusan Teknik Informatika.
- 3. Bapak Supria, M.Kom selaku Ketua Program Studi D-III Teknik Informatika.
- 4. Bapak Febriady, S.Si.Apt selaku Kepala Dinas Diskominfotik Meranti.
- 5. Bapak Amat Safi'i selaku Sekretaris Diskominfotik Meranti.
- 6. Bapak Fikri Jasman, S.Kom., M.Kom selaku Kepala Bidang APTIKA
- 7. Bapak Budi Hardiantika, S.Kom selaku Kepala Bidang Statistik dan Persandian.
- 8. Bapak Doddy Hamdani, S.Sos selaku Kepala Bidang Komunikasi dan Informasi Publik.
- 9. Kedua orang tua beserta keluarga besar tercinta atas segala kasih sayang, doa, pengorbanan, kesabaran, dan dukungan materi maupun moral yang telah diberikan selama ini kepada penulis.
- 10. Semua pihak yang telah membantu dalam pelaksanaan Kerja Praktek di Diskominfotik.
- 11. Seluruh anggota *staff* DISKOMINFOTIK Kep.Meranti.
- 12. Seluruh Bapak dan Ibu Dosen di Jurusan Teknik Informatika Politeknik Negeri Bengkalis.
- 13. Seluruh teman-teman yang telah membantu memberikan dorongan, motivasi dan semangat, sehingga penulis bisa menyelesaikan laporan ini dengan sebaik mungkin.

Penulis merasa bersyukur selama melaksanakan Kerja Praktek di Diskominfotik Meranti, karena dengan adanya pelaksanaan Kerja Praktek ini penulis mendapatkan begitu banyak ilmu pengetahuan terkait **Pendataan Media Wartawan yang Bekerjasama dengan Diskominfotik Kepulauan Meranti**. Penulis juga mendapatkan begitu banyak pengalaman berharga yang dapat dijadikan pegangan yang sangat berguna dan membantu di masa yang akan datang terutama di dalam dunia kerja dengan lingkup yang lebih luas.

Penulis menyadari bahwa masih terdapat banyak kekurangan pada laporan ini. Oleh karena itu penulis mengundang pembaca untuk memberikan saran serta kritik yang dapat membangun. Kritik dari pembaca sangat diharapkan untuk penyempurnaan laporan selanjutnya. Untuk itu kritik dan saran demi kesempurnaan penulisan Kerja Praktek (KP) ini sangat penulis harapkan.

> Bengkalis, 31 Agustus 2023 Penulis

> > Umi Rumaisyah 6103211488

# **DAFTAR ISI**

## **HALAMAN JUDUL**

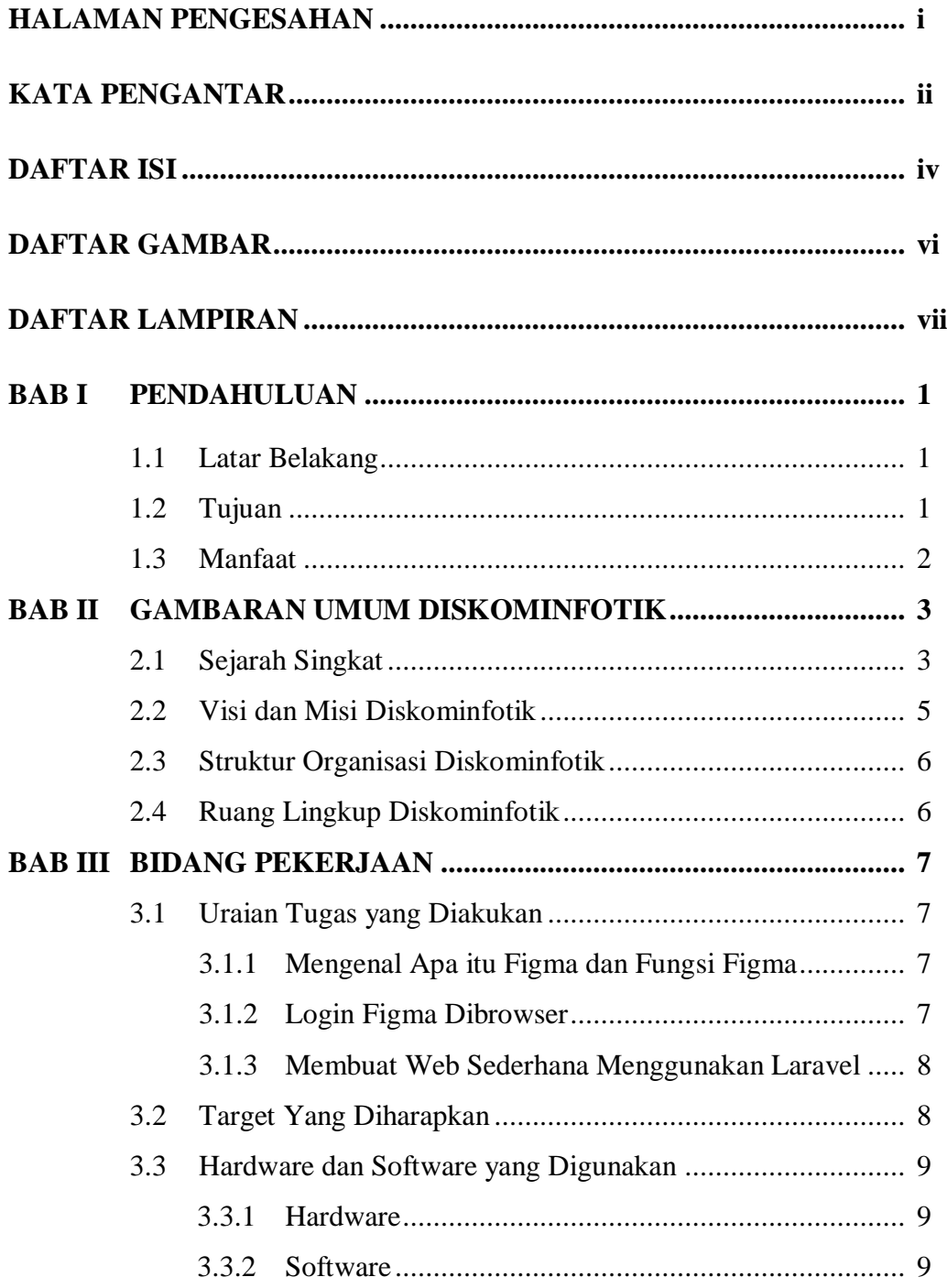

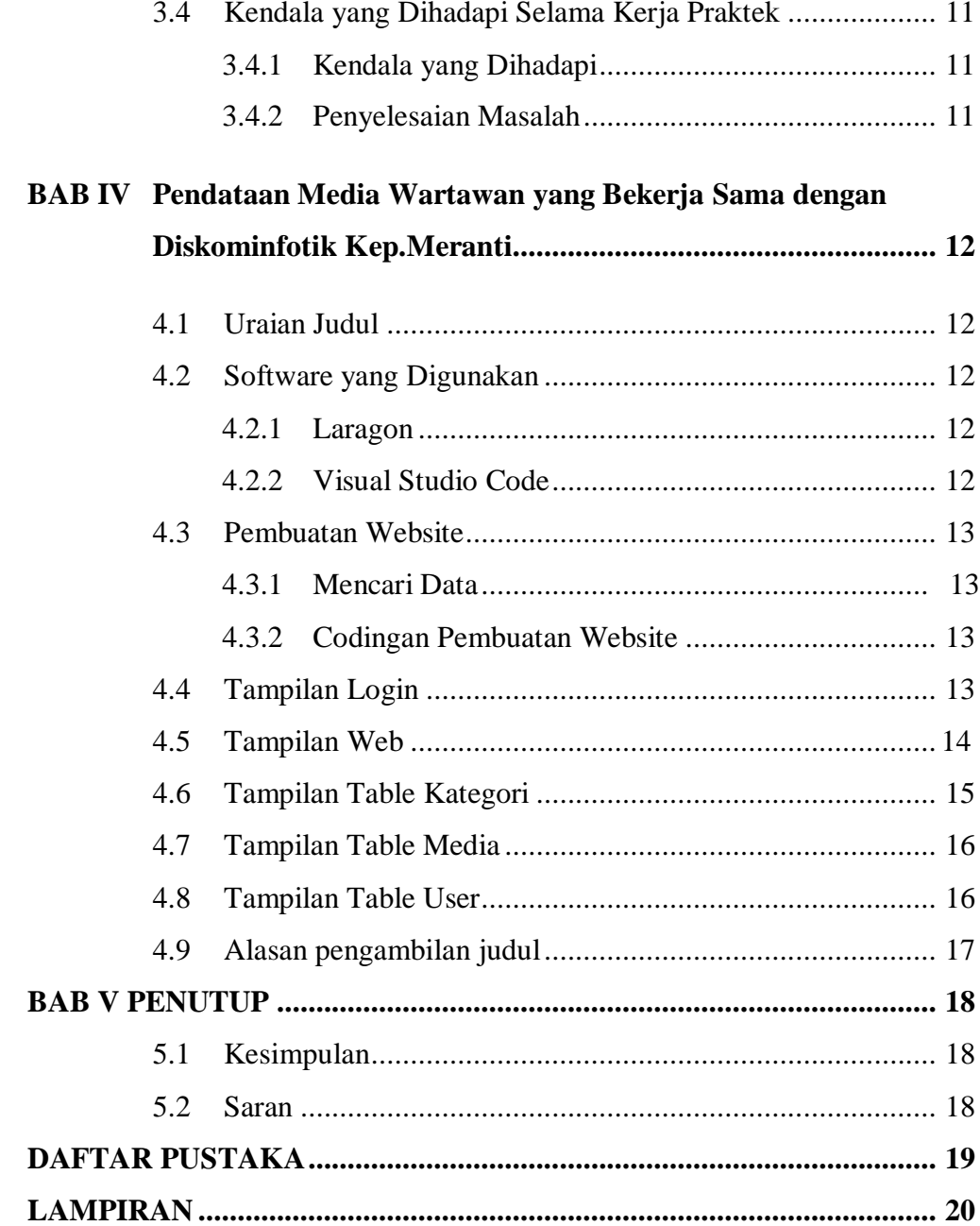

# **DAFTAR GAMBAR**

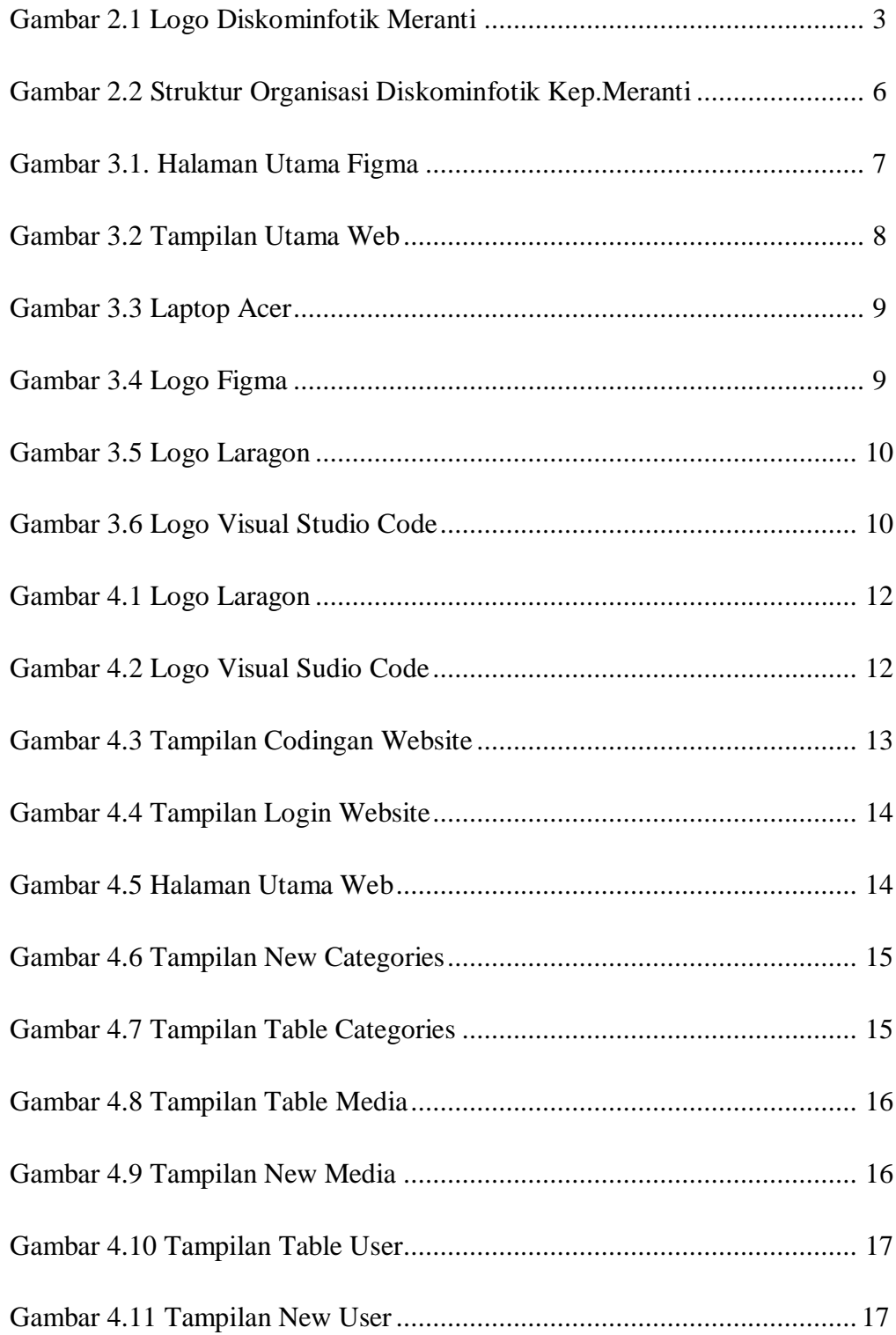

# **DAFTAR LAMPIRAN**

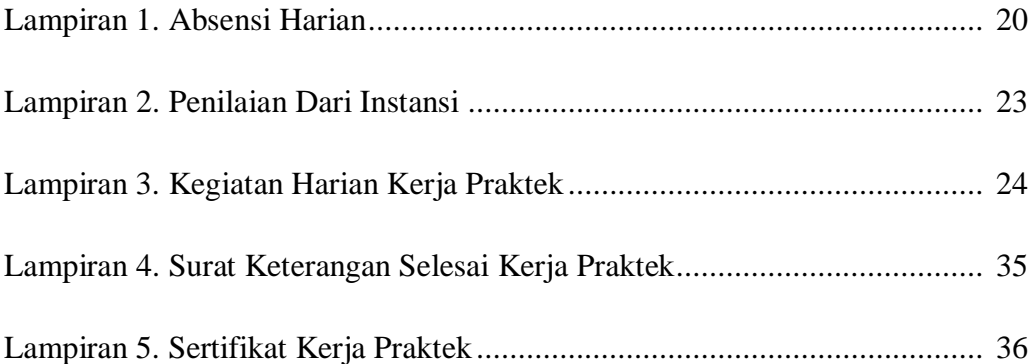